# H5P\_SET\_FAPL\_MPIO

Expand all Collapse all

- Jump to ...
- [Summary](#page-0-0)
- [Description](#page-1-0)
- [Example](#page-1-1)
- Switch language ...
- $\bullet$  C
- $\bullet$  C++
- FORTRAN

JAVA **[Summary](#page-0-0)** [Description](#page-1-0) [Example](#page-1-1) JAVA FORTRAN  $C++$ C

# H5P\_SET\_FAPL\_MPIO

Stores MPI IO communicator information to the file access property list

<span id="page-0-0"></span>**Procedure:** H5P\_SET\_FAPL\_MPIO ( fapl\_id, comm, info )

## **Signature:**

```
herr_t H5Pset_fapl_mpio(
                       hid_t fapl_id,
                       MPI_Comm comm,
                       MPI_Info info
     )
```
Fortran90 Interface: h5pset\_fapl\_mpio\_f

```
SUBROUTINE h5pset_fapl_mpio_f(prp_id, comm, info, hdferr) 
   IMPLICIT NONE
   INTEGER(HID_T), INTENT(IN) :: prp_id ! Property list identifier
 INTEGER, INTENT(IN) :: comm \qquad ! MPI communicator to be used for
                                          ! file open as defined in 
  ! MPI_FILE_OPEN of MPI-2<br>INTEGER, INTENT(IN) :: info<br>! MPI info object to be a
                                        ! MPI info object to be used for
                                          ! file open as defined in 
                                          ! MPI_FILE_OPEN of MPI-2
   INTEGER, INTENT(OUT) :: hdferr ! Error code
                                          ! 0 on success and -1 on failure
END SUBROUTINE h5pset_fapl_mpio_f
```
**Parameters:**

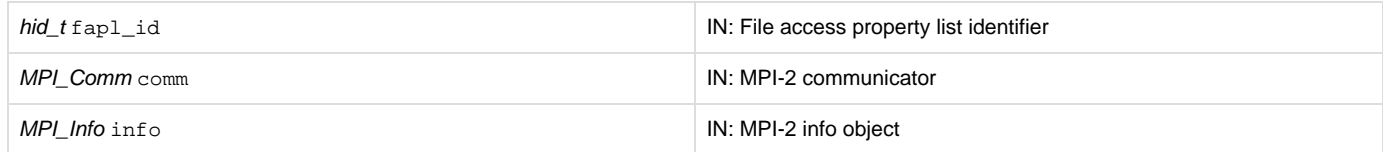

<span id="page-1-0"></span>**Description:**

H5P\_SET\_FAPL\_MPIO stores the user-supplied MPI IO parameters comm, for communicator, and info, for information, in the file access property list fapl\_id. That property list can then be used to create and/or open a file.

H5P\_SET\_FAPL\_MPIO is available only in the parallel HDF5 library and is not a collective function.

comm is the MPI communicator to be used for file open, as defined in MPI\_FILE\_OPEN of MPI-2. This function makes a duplicate of the communicator, so modifications to comm after this function call returns have no effect on the file access property list.

info is the MPI Info object to be used for file open, as defined in MPI\_FILE\_OPEN of MPI-2. This function makes a duplicate copy of the Info object, so modifications to the Info object after this function call returns will have no effect on the file access property list.

If the file access property list already contains previously-set communicator and Info values, those values will be replaced and the old communicator and Info object will be freed.

Raw dataset chunk caching is not currently supported when using this file driver in read/write mode. All calls to H5D\_READ and H5D\_WRITE will access the disk directly, and H5P\_SET\_CACHE and H5P\_SET\_CHUNK\_CACHE will have no effect on performance.

Raw dataset chunk caching is supported when this driver is used in read-only mode.

### **Returns:**

<span id="page-1-1"></span>Returns a non-negative value if successful. Otherwise returns a negative value.

**Example:**

Coming Soon!

### **History:**

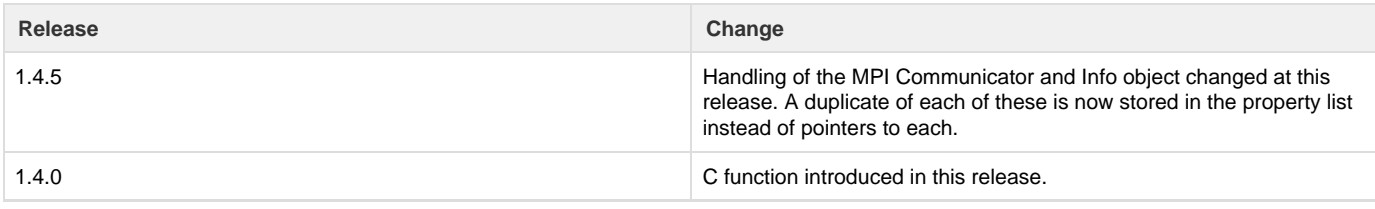

--- Last Modified: July 25, 2019 | 03:03 PM